Sep 19 14:20:18 amd64 sshd[20494]: Accepted rsa for esser from ::ffff:87.234.201.207 port 61557 Sep 19 14:27:41 amd64 syslog-ng[7653]: STATS: dropped 0 Sep 20 01:00:01 amd64 /usr/sbin/cron[29278]: (root) CMD (/sbin/evlogmgr -c "severity=DEBUG") Sep 20 01:00:01 amd64 syslog-ng[7653]: STATS: dropped 0 Sep 20 02:00:01 amd64 /usr/sbin/cron[30103]: (root) CMD (/sbin/evlogmgr -c 'age > "30d"') Sep 20 02:00:01 amd64 syslog-ng[7653]: STATS: dropped 0 Sep 20 12:46:44 amd64 sshd[6516]: Accepted rsa for esser from ::ffff:87.234.201.207 port 62004 Sep 20 12:46:44 amd64 syslog-ng[7653]: STATS: dropped 0 Sep 20 12:48:41 amd64 sshd[6609]: Accepted rsa for esser from ::ffff:87.234.201.207 port 62105 Sep 20 12:54:44 amd64 sshd[6694]: Accepted rsa for esser from ::ffff:87.234.201.207 port 62514 Sep 20 15:27:35 amd64 sshd[9077]: Accepted rsa for esser from ::ffff:87.234.201.207 port 64242 Sep 20 15:27:35 amd64 syslog-ng[7653]: STATS: dropped 0 Sep 20 16:37:11 amd64 sshd[10102]: Accepted rsa for esser from ::ffff:87.234.201.207 port 63375 Sep 20 16:37:11 amd64 syslog-ng[7653]: STATS: dropped 0 Sep 20 16:38:10 amd64 sshd[10140]: Accepted rsa for esser from ::ffff:87.234.201.207 port 63546 Sep 21 01:00:01 amd64 /usr/sbin/cron[17055]: (root) CMD (/sbin/evlogmgr -c "severity=DEBUG") Sep 21 01:00:01 amd64 syslog-ng[7653]: STATS: dropped 0 Sep 21 02:00:01 amd64 /usr/sbin/cron[17878]: (root) CMD (/sbin/evlogmgr -c 'age > "30d"') Sep 21 02:00:01 amd64 syslog-ng[7653]: STATS: dropped 0 Sep 21 17:43:26 amd64 sshd[31088]: Accepted rsa for esser from ::ffff:87.234.201.207 port 63397 Sep 21 17:43:26 amd64 syslog-ng[7653]: STATS: dropped 0 Sep 21 17:53:39 amd64 sshd[31269]: Accepted rsa for esser from ::ffff:87.234.201.207 port 64391 Sep 21 18:43:26 amd64 syslog-ng[7653]: STATS: dropped 0 Sep 21 19:43:26 amd64 syslog-ng[7653]: STATS: dropped 0 Sep 22 01:00:01 amd64 /usr/sbin/cron[4674]: (root) CMD (/sbin/evlogmgr -c "severity=DEBUG") Sep 22 01:00:01 amd64 syslog-ng[7653]: STATS: dropped 0 Sep 22 02:00:01 amd64 /usr/sbin/cron[5499]: (root) CMD (/sbin/evlogmgr -c 'age > "30d"') Sep 22 02:00:01 amd64 syslog-ng[7653]  $\overline{S}$  S: dropped Sep 22 20:23:21 amd64 syslog-ng[7653]: ST  $\overline{S}$ : dropped Sep 22 20:23:21 amd64 syslog-ng[7653]: ST<br>Sep 23 01:00:01 amd64 /usr/sbin/cron[2472]: (root) CM Sep 23 01:00:01 amd64 /usr/sbin/cron[24739]: (root) CMD /s<br>Sep 23 01:00:01 amd64 syslog-ng[7653]: Sa S: dropped (<br>Sep 23 02:00:01 amd64 /usr/sbin/cron[2555] (root) CMD /s<br>Sep 23 02:00:01 amd64 syslog-ng[7653] ST 3: ppped Sep 23 01:00:01 amd64 syslog-ng[7653]: State of: dropped 0<br>Sep 23 02:00:01 amd64 /usr/sbin/cron[2555!] (root) CM Sep 23 02:00:01 amd64 /usr/sbin/cron[2555] Sep 23 02:00:01 amd64 syslog-ng[7653<br>Sep 23 18:04:05 amd64 sshd[6554]: Ac Sep 23 18:04:05 amd64 sshd[6554]: Accepted publickey for esser from ::..ff:192.168.1.5 port 597.1 Ssn2 Sep 23 18:04:05 amd64 syslog-ng[7653]: STATS: dropped 0 Sep 23 18:04:34 amd64 sshd[6606]: Accepted rsa for esser from ::ffff:87.234.201.207 port 62093 Sep 24 01:00:01 amd64 /usr/sbin/cron[12436]: (root) CMD (/sbin/evlogmgr -c "severity=DEBUG") Sep 24 01:00:01 amd64 syslog-ng[7653]: STATS: dropped 0 Sep 24 02:00:01 amd64 /usr/sbin/cron[13253]: (root) CMD (/sbin/evlogmgr -c 'age > "30d"') Sep 24 02:00:01 amd64 syslog-ng[7653]: STATS: dropped 0 Sep 24 11:15:48 amd64 sshd[20998]: Accepted rsa for esser from ::ffff:87.234.201.207 port 64456 Sep 24 11:15:48 amd64 syslog-ng[7653]: STATS: dropped 0 Sep 24 13:49:08 amd64 sshd[23197]: Accepted rsa for esser from ::ffff:87.234.201.207 port 61330 Sep 24 13:49:08 amd64 syslog-ng[7653]: STATS: dropped 0 Sep 24 15:42:07 amd64 kernel: snd\_seq\_midi\_event: unsupported module, tainting kernel. Sep 24 15:42:07 amd64 syslog-ng[7653]: STATS: dropped 0 Sep 24 15:42:07 amd64 kernel: snd\_seq\_oss: unsupported module, tainting kernel. Sep 24 20:25:31 amd64 sshd[29399]: Accepted rsa for esser from ::ffff:87.234.201.207 port 62566 Sep 24 20:25:31 amd64 syslog-ng[7653]: STATS: dropped 0 Sep 25 01:00:02 amd64 /usr/sbin/cron[662]: (root) CMD (/sbin/evlogmgr -c "severity=DEBUG") Sep 25 01:00:02 amd64 syslog-ng[7653]: STATS: dropped 0 Sep 25 02:00:01 amd64 /usr/sbin/cron[1484]: (root) CMD (/sbin/evlogmgr -c 'age > "30d"') Sep 25 02:00:02 amd64 syslog-ng[7653]: STATS: dropped 0 Sep 25 10:59:25 amd64 sshd[8889]: Accepted rsa for esser from ::ffff:87.234.201.207 port 64183 Sep 25 10:59:25 amd64 syslog-ng[7653]: STATS: dropped 0 Sep 25 10:59:47 amd64 sshd[8921]: Accepted rsa for esser from ::ffff:87.234.201.207 port 64253 Sep 25 11:30:02 amd64 sshd[9372]: Accepted rsa for esser from ::ffff:87.234.201.207 port 62029 Sep 25 11:59:25 amd64 syslog-ng[7653]: STATS: dropped 0 Sep 25 14:05:37 amd64 sshd[11554]: Accepted rsa for esser from ::ffff:87.234.201.207 port 62822 Sep 25 14:05:37 amd64 syslog-ng[7653]: STATS: dropped 0 Sep 25 14:06:10 amd64 sshd[11586]: Accepted rsa for esser from ::ffff:87.234.201.207 port 62951 Sep 25 14:07:17 amd64 sshd[11608]: Accepted rsa for esser from ::ffff:87.234.201.207 port 63392 Sep 25 14:08:33 amd64 sshd[11630]: Accepted rsa for esser from ::ffff:87.234.201.207 port 63709 Sep 25 15:25:33 amd64 sshd[12930]: Accepted rsa for esser from ::ffff:87.234.201.207 port 62778 [54001: (root) CMD (/sbin/evlogmgr -c 'age > "30d" ')<br>
1 S. St dropped (<br>
1: ST 3: dropped (<br>
13555: (root) CMI /s<br>
13555: (root) CMI /s<br>
13555: (root) CMI /s<br>
13555: (root) CMI /s<br>
147555: (root) CMI /s<br>
147555: (root) CM

**Betriebssysteme I** Hochschule München Hans-Georg Eßer SS 2011

Foliensatz 3 Interrupts

## **Motivation (1)**

- Festplattenzugriff ca. um Faktor 1.000.000 langsamer als Ausführen einer CPU-Anweisung
- Naiver Ansatz für Plattenzugriff:

```
naiv () {
   rechne (500 ZE);
  sende anfrage an (disk);
   antwort = false;
   while ( ! antwort ) {
     /* diese Schleife rechnet 1.000.000 ZE lang */
    antwort = test\_ob\_fertig (disk);
 }
   rechne (500 ZE);
   return 0;
}
```
## **Motivation (2)**

- Naiver Ansatz heißt "Pollen": in Dauerschleife ständig wiederholte Geräteabfrage
- Pollen verbraucht sehr viel Rechenzeit:

I/O-Gerät pollen

- Besser wäre es, in der Wartezeit etwas anderes zu tun
- Auch bei Parallelbearbeitung mehrerer Prozesse: Polling immer noch ungünstig

## **Motivation (3)**

• Idee: Prozess, der I/O-Anfrage gestartet hat, solange schlafen legen, bis die Anfrage bearbeitet ist – in der Zwischenzeit was anderes tun

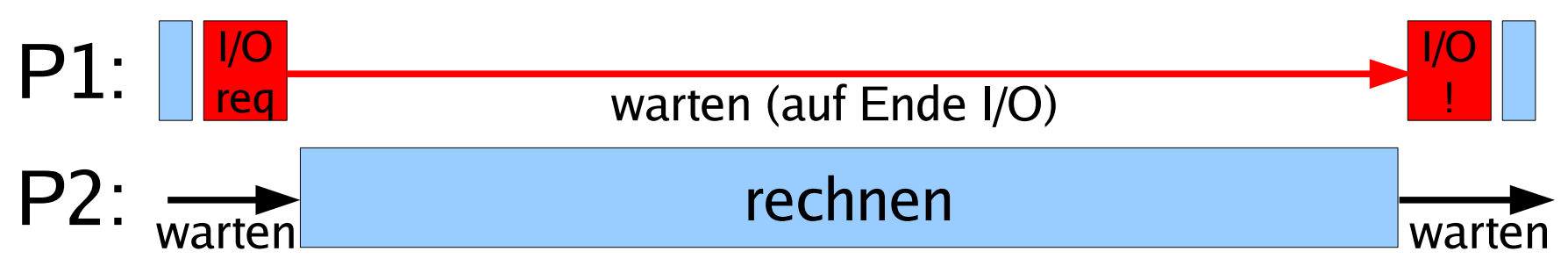

- Woher weiß das System,
	- wann die Anfrage bearbeitet ist, also
	- wann der Prozess weiterarbeiten kann?

## **Motivation (4)**

- Lösung: Interrupts bestimmte Ereignisse können den "normalen" Ablauf unterbrechen
- Nach jeder ausgeführten CPU-Anweisung prüfen, ob es einen Interrupt gibt

## **Interrupt-Klassen**

#### ● **I/O**

#### **(Eingabe/Ausgabe, asyonchrone Interrupts)** Meldung vom I/O-Controller: "Aktion ist abgeschlossen"

#### ● **Timer**

- **Hardware-Fehler** Stromausfall, RAM-Paritätsfehler
- **Software-Interrupts (Exceptions, Traps, synchrone Interrupts)** Falscher Speicherzugriff, Division durch 0, unbekannte CPU-Instruktion, ...

## **Interrupts: Vor- und Nachteile**

#### **Vorteile**

#### ● **Effizienz**

 $I/O$ -Zugriff sehr langsam  $\rightarrow$  sehr lange Wartezeiten, wenn Prozesse warten, bis I/O abgeschlossen ist

#### ● **Programmierlogik**

Nicht immer wieder Gerätestatus abfragen (Polling), sondern abwarten, bis passender Interrupt kommt

### **Nachteile**

### ● **Mehraufwand**

Kommunikation mit Hardware wird komplexer, Instruction Cycle erhält zusätzlichen Schritt

## **Interrupt-Bearbeitung (1)**

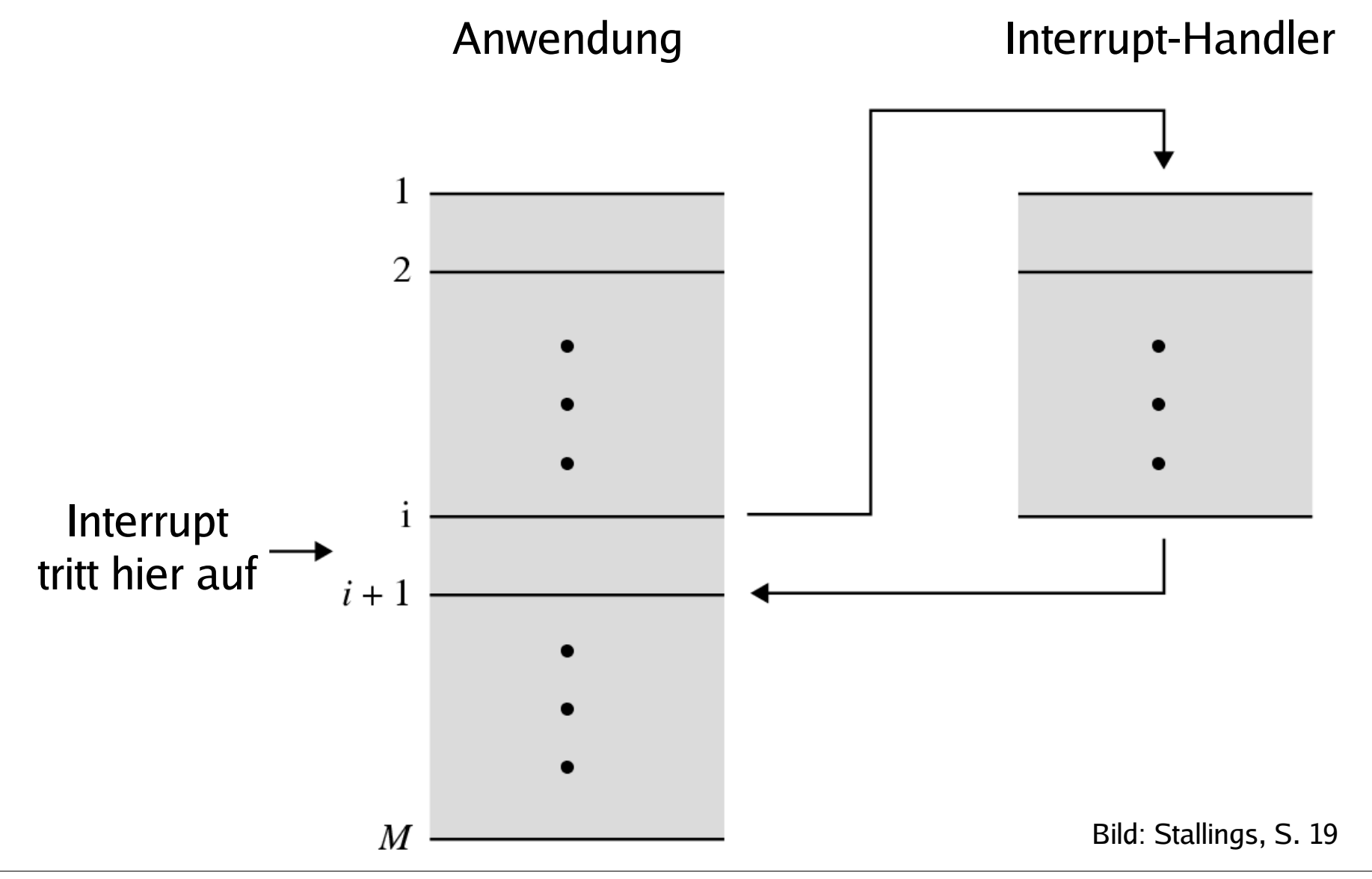

Hans-Georg Eßer, Hochschule München Betriebssysteme I, Sommersemester 2011 Foliensatz 3: Interrupts Folie 8

## **Interrupt-Bearbeitung (2)**

### **Grundsätzlich**

- Interrupt tritt auf
- Laufender Prozess wird (nach aktuellem Befehl) unterbrochen, BS übernimmt Kontrolle
- BS speichert Daten des Prozesses (wie bei Prozesswechsel  $\rightarrow$  Scheduler)
- BS ruft Interrupt-Handler auf
- Danach: Scheduler wählt Prozess aus, der weiterarbeiten darf (z. B. den unterbrochenen)

## **Interrupt-Bearbeitung (3)**

#### **Was tun bei Mehrfach-Interrupts?**

#### Drei Möglichkeiten

- Während Abarbeitung eines Interrupts alle weiteren ausschließen (DI, disable interrupts)  $\rightarrow$  Interrupt-Warteschlange
- Während Abarbeitung andere Interrupts zulassen
- Interrupt-Prioritäten: Nur Interrupts mit höherer Priorität unterbrechen solche mit niedrigerer

## **Mehrfach-Interrupts (1)**

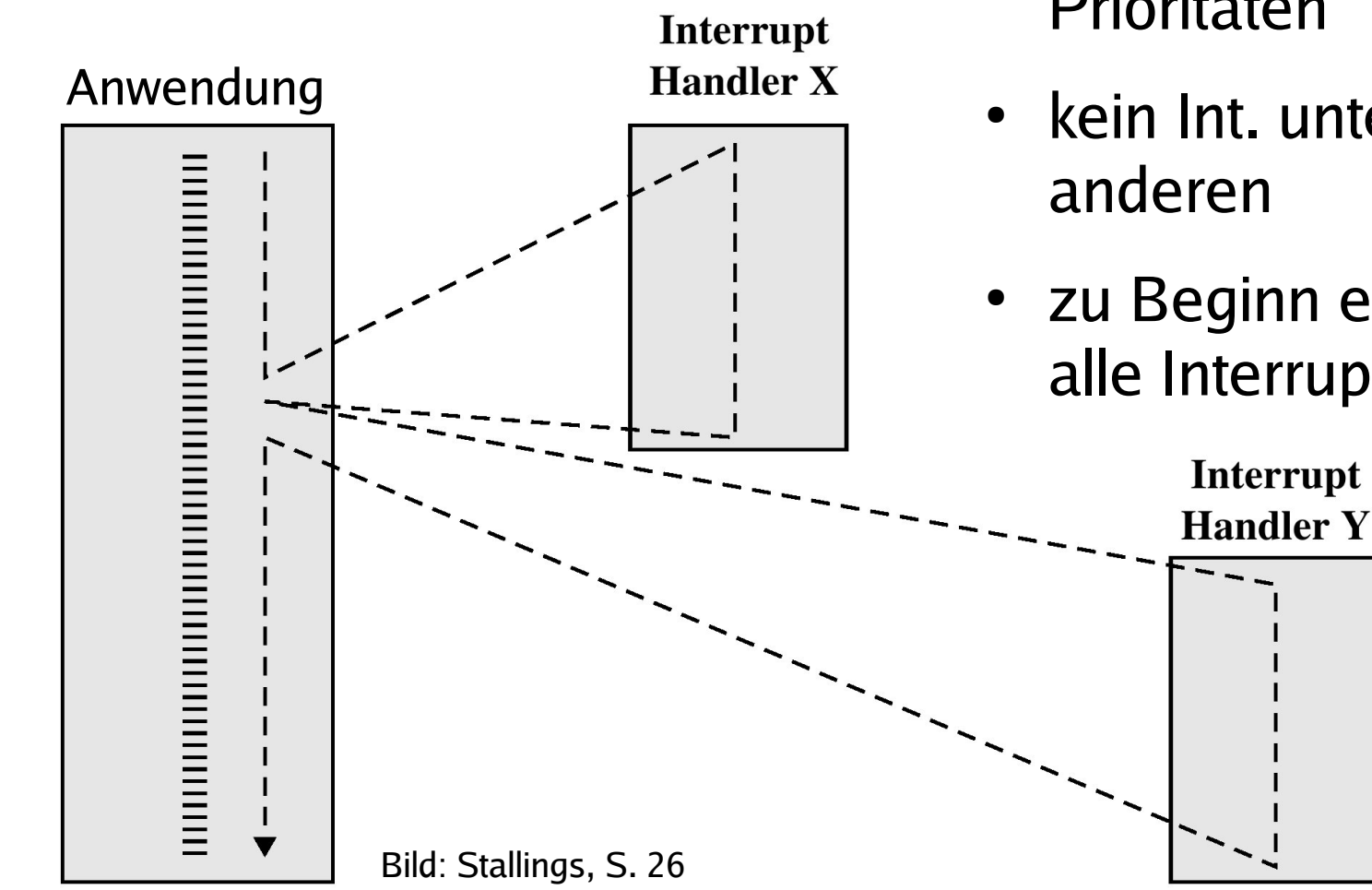

- Alle Int. "gleichwertig", keine Prioritäten
- kein Int. unterbricht einen
- zu Beginn einer Int.-Routine alle Interrupts abschalten

## **Mehrfach-Interrupts (2)**

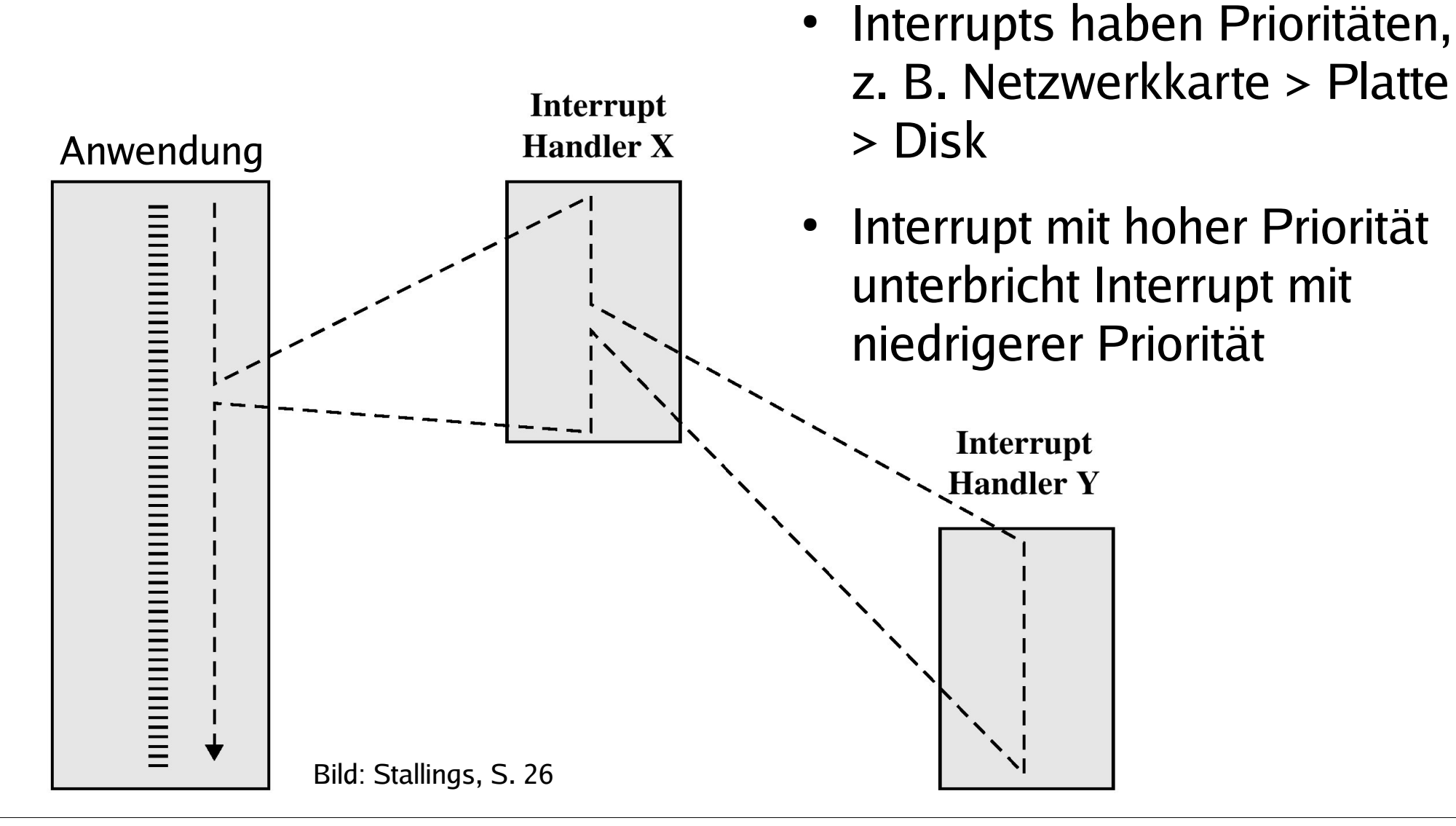

# **I/O-lastig vs. CPU-lastig (1)**

- **CPU-lastiger Prozess**
	- Prozess benötigt überwiegend CPU-Rechenzeit und vergleichsweise wenig I/O-Operationen
	- Längere Rechenphasen werden nur gelegentlich durch I/O-Wartezeiten unterbrochen

#### ● **I/O-lastiger Prozess**

- Prozess führt viele I/O-Operationen durch und benötigt vergleichsweise wenig Rechenzeit
- Sehr kurze Rechenphasen wechseln sich mit häufigen Wartezeiten auf I/O ab

## **I/O-lastig vs. CPU-lastig (2)**

#### **Multitasking und Interrupts**

- Multitasking verbessert CPU-Nutzung:
	- I/O-lastiger Prozess wartet auf I/O-Events,
	- CPU-lastiger Prozess rechnet weiter
- Prozess stößt I/O-Operation an und legt sich schlafen (wartet auf Signal)
- optimale Performance: gute Mischung I/O- und CPU-lastiger Prozesse

## **I/O-lastig vs. CPU-lastig (3)**

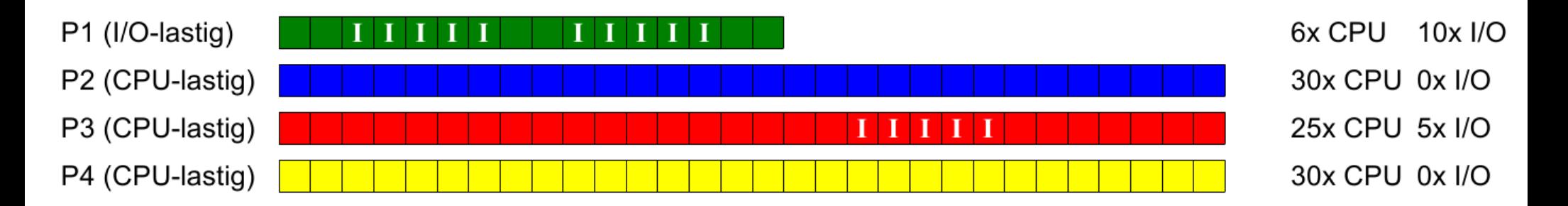

#### Ausführreihenfolge mit Round Robin, Zeitquantum 15:

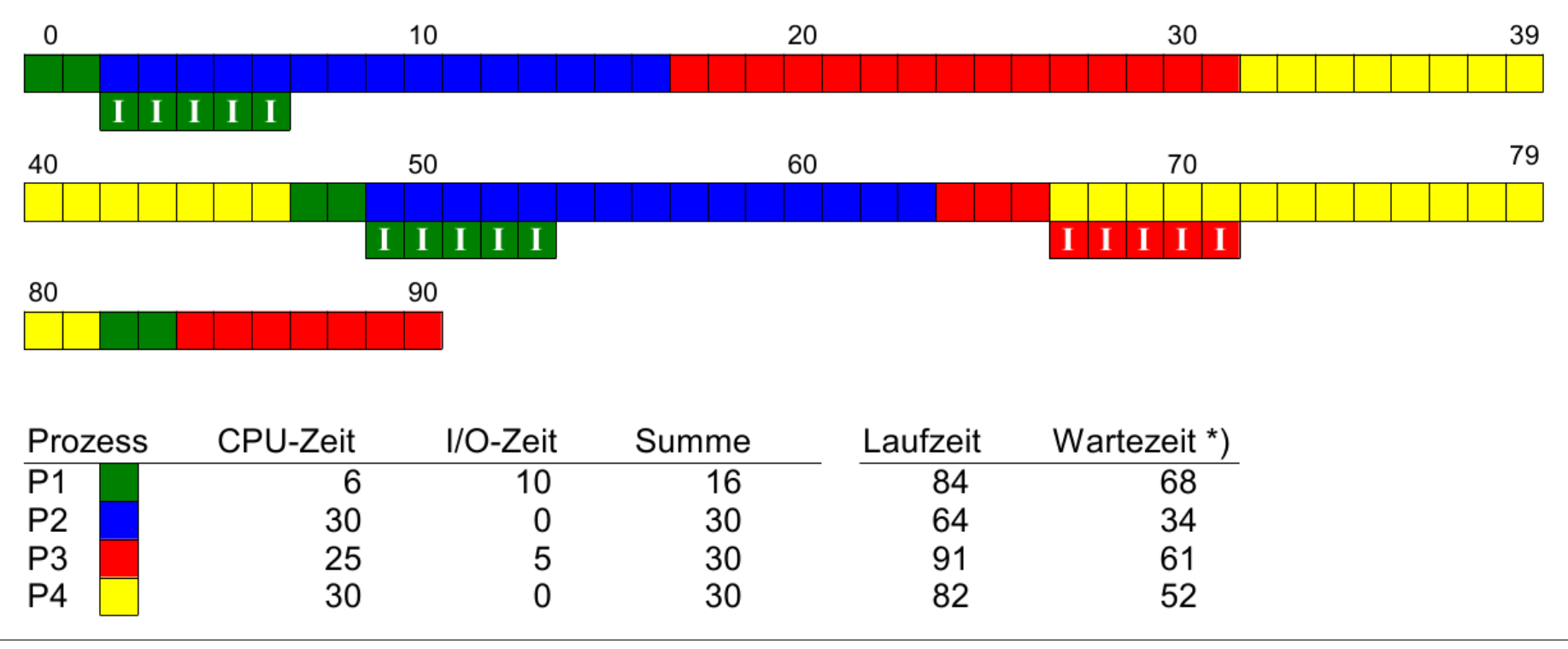

Hans-Georg Eßer, Hochschule München Betriebssysteme I, Sommersemester 2011

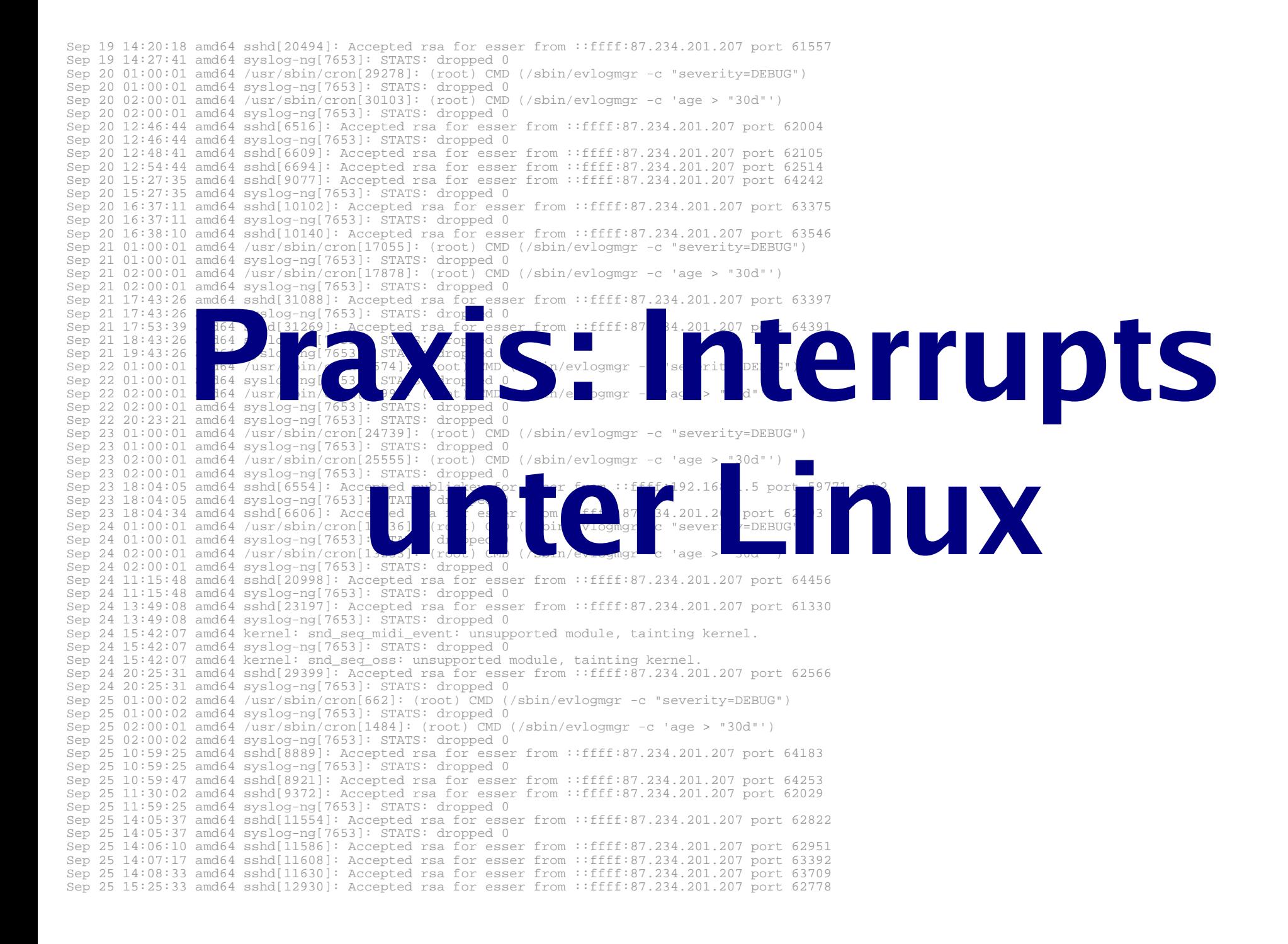

## **Praxis**

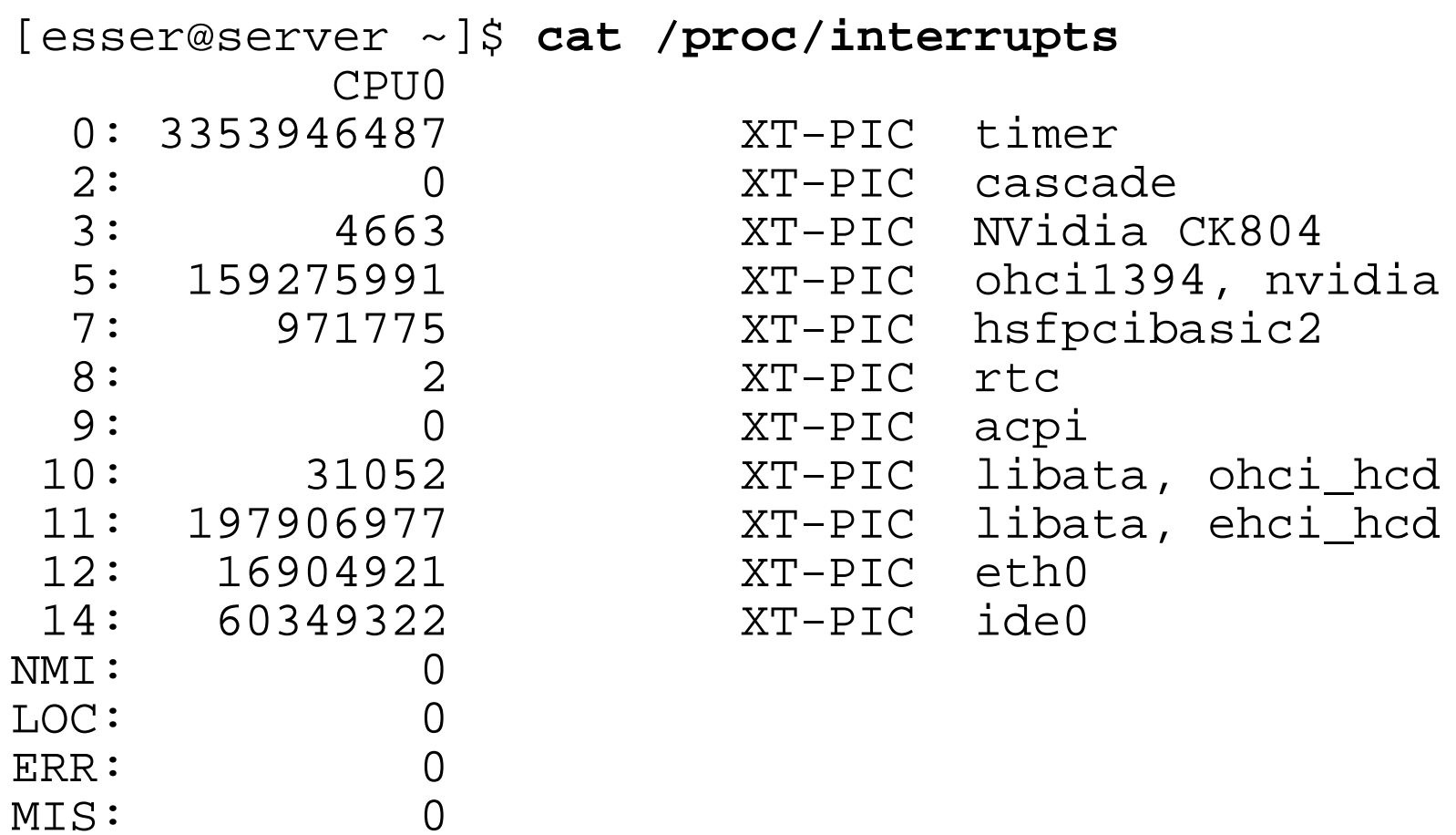

## **Moderne Maschine mit vier Cores**

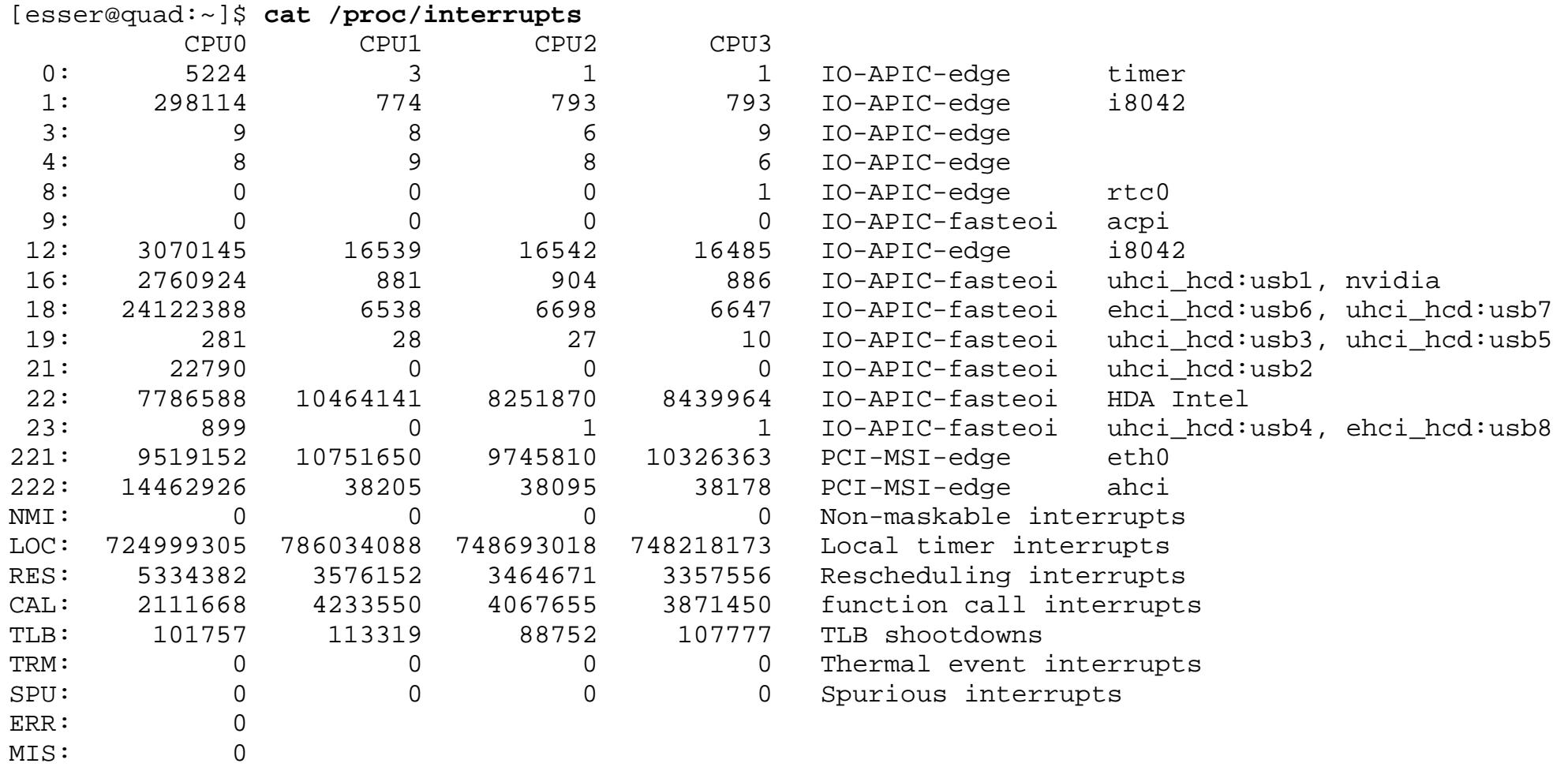

## **Interrupt Handler (1)**

#### **Für jedes Gerät:**

- Interrupt Request (IRQ) Line
- Interrupt Handler (Interrupt Service Routine, ISR) Teil des Gerätetreibers
- C-Funktion
- läuft in speziellem Context (Interrupt Context)
- "top half" und "bottom half"

## **Interrupt Handler (2):**  "top half" und "bottom half"

#### **top half**

- Interrupt handler
- startet sofort, erledigt zeitkritische Dinge
- bestätigt (der Hardware) den Erhalt des Interrupts, setzt Gerät zurück etc.
- Alles andere *I* bottom half

### **bottom half**

• startet später, macht die eigentliche Arbeit

## **Interrupt Handler (3)**

**Wichtig: In welchem Context läuft was?**

- User Context: unterbrechbar (HW oder SW interrupts), kann system calls aufrufen,
- Process Context: nach Software Interrupt aus User Context, läuft im Kernel, Daten zwischen Kernel- und Prozessspeicher übertragen, nur durch HW-Interrupt unterbrechbar
- **Kernel Context:** Funktionen des Kernels, kein Datenaustausch zwischen Kernel- und User-Space, nur durch HW-Interrupt unterbrechbar
- **Interrupt Context: Software- und Hardware-Interrupts**

## **Interrupt Handler (4)**

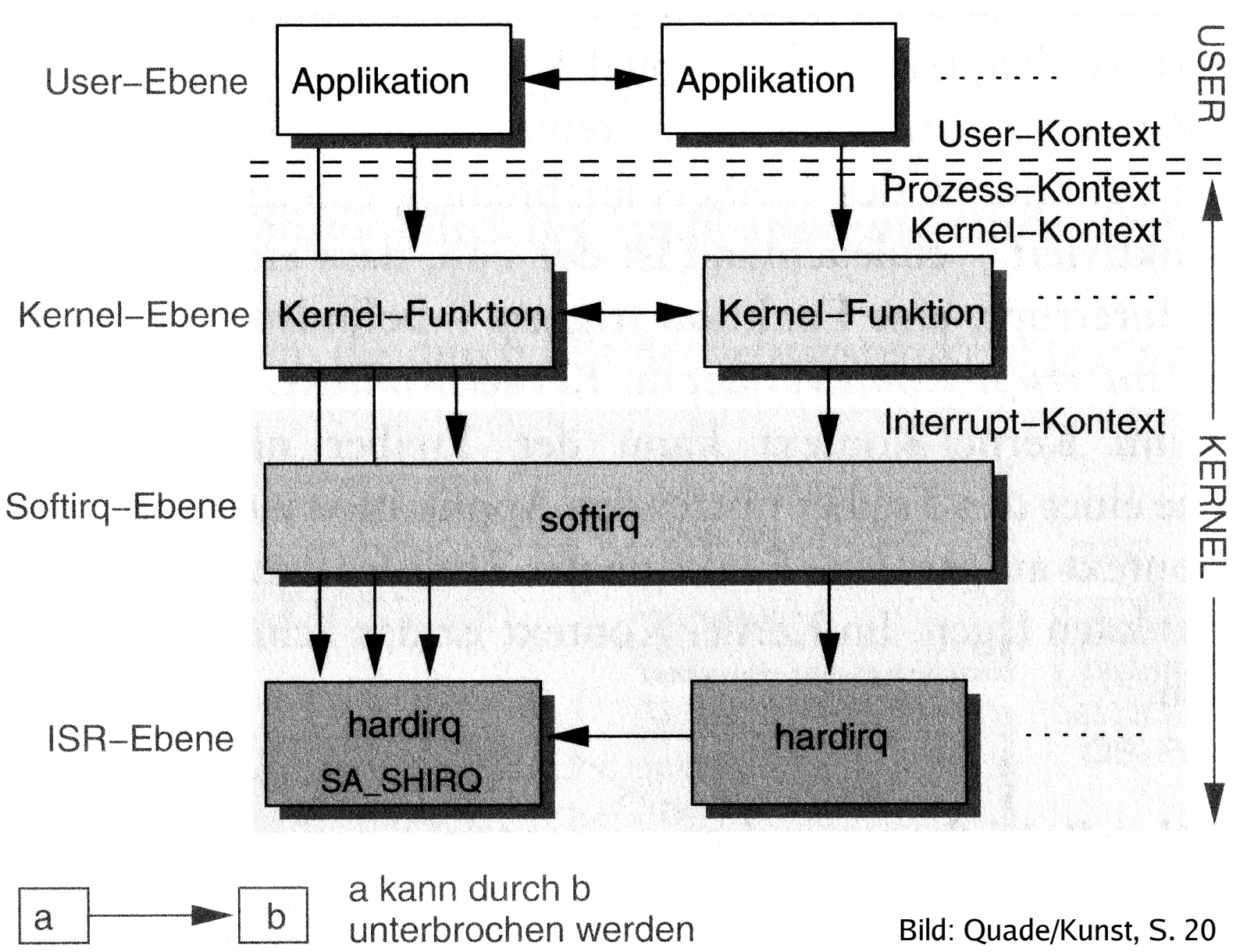

Hans-Georg Eßer, Hochschule München Betriebssysteme I, Sommersemester 2011

## **Interrupt Handler (5)**

#### **Top und bottom half / Tasklet**

#### **Bottom half** heißt im Linux-Kernel (seit Version 2.6) **Tasklet**

- Interrupt Service Routine (top half) erledigt das Wichtigste (zeitkritische Dinge), erzeugt Tasklet und beendet sich – dabei sind Interrupts gesperrt
- Tasklets führen längere Berechnungen durch, die zur Interrupt-Verarbeitung gehören – dabei sind Interrupts zugelassen

## **Interrupt Handler (6)**

#### **Tasklets**

- Tasklet ist kein Prozess (struct tasklet\_struct), läuft direkt im Kernel; im Interrupt-Context
- Zwei Prioritäten:
	- tasklet\_hi\_schedule: startet direkt nach ISR
	- tasklet\_schedule: startet erst, wenn kein anderer Soft IRQ mehr anliegt

## **Interrupt Handler (7)**

#### **Mehr Informationen:**

- [1] Linux Kernel 2.4 Internals, Kapitel 2, http://www.faqs.org/docs/kernel\_2\_4/lki-2.html
- [2] J. Quade, E.-K. Kunst: "Linux-Treiber entwickeln", dpunkt-Verlag, http://ezs.kr.hsnr.de/TreiberBuch/html/

## **System Calls: Software Interrupts**

- System Call: Mechanismus, über den ein Anwendungsprogramm Dienstleistungen des Betriebssystems nutzt.
- Führt eine Anwendung einen System Call aus, schaltet das Betriebssystem in den Kernel-Modus ("privilegierten Modus") um.
- Für viele Aufgaben (etwa Zugriff auf Geräte oder Kommunikation mit anderen Prozessen) sind Rechte nötig, die normale Anwendungen nicht besitzen (User mode vs. Kernel mode). Das geht dann nur mit System Calls.
- Oft implementiert über **Software Interrupt** (**Trap**). Nach Interrupt Wechsel in den Kernel-Modus.
- System-Call-Nummer in ein Register eintragen und den Software-Interrupt auslösen

## **System Calls (2)**

#### /usr/include/asm/unistd\_32.h: Über 300 System Calls

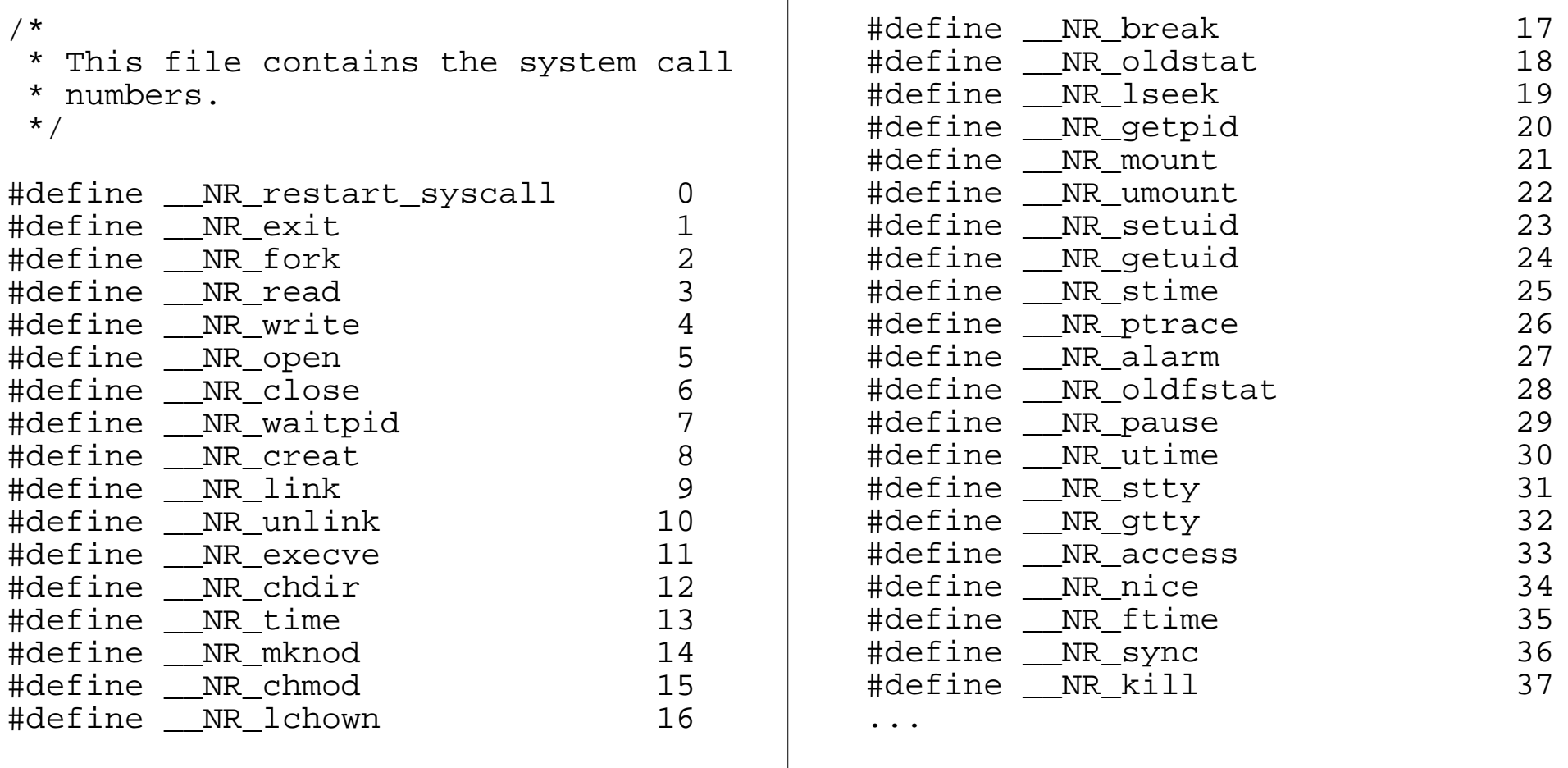

## **System Calls (3)**

Beispiel für einen System Call:

Library-Funktion fread( )

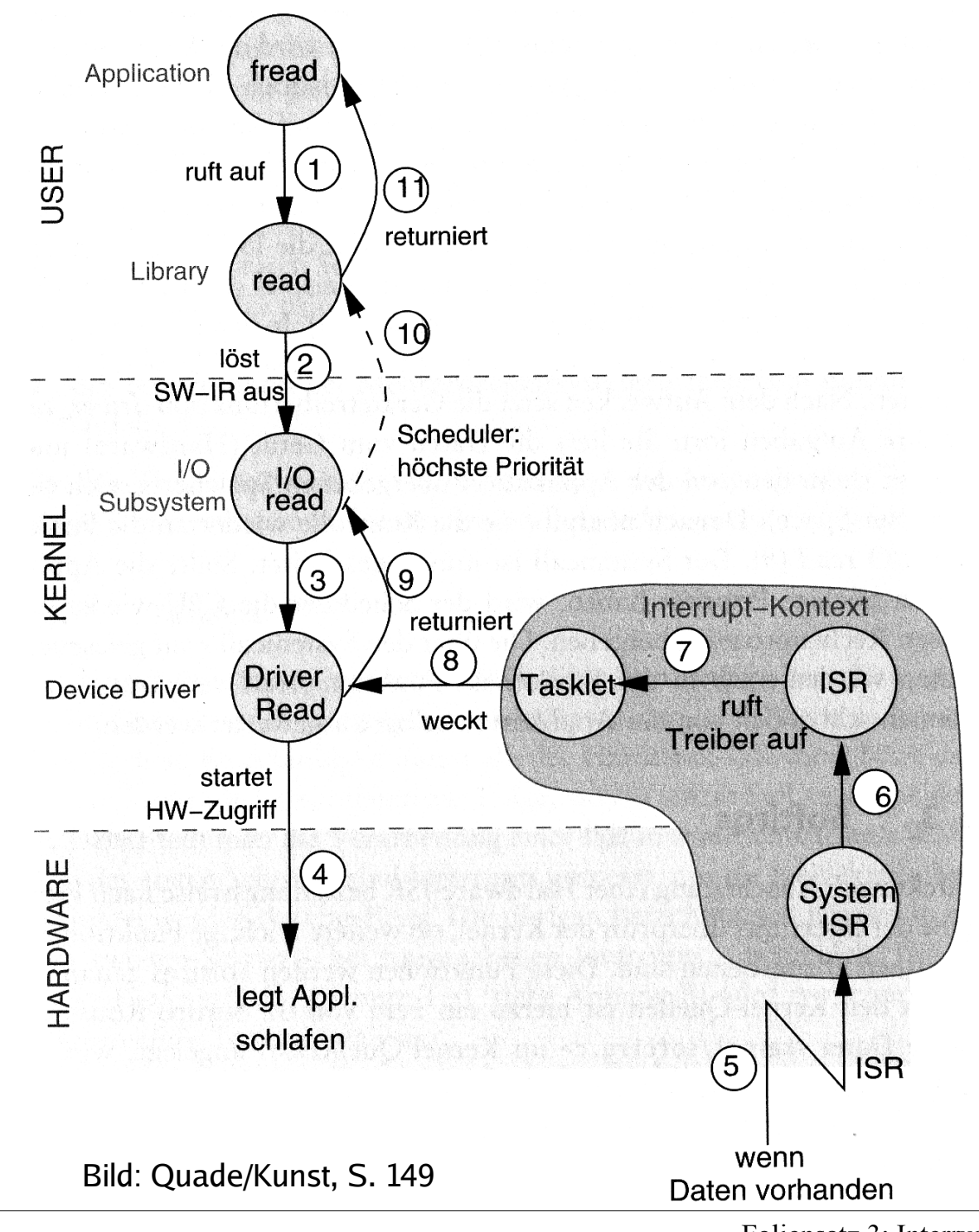

Hans-Georg Eßer, Hochschule München Betriebssysteme I, Sommersemester 2011 Foliensatz 3: Interrupts Folie 28

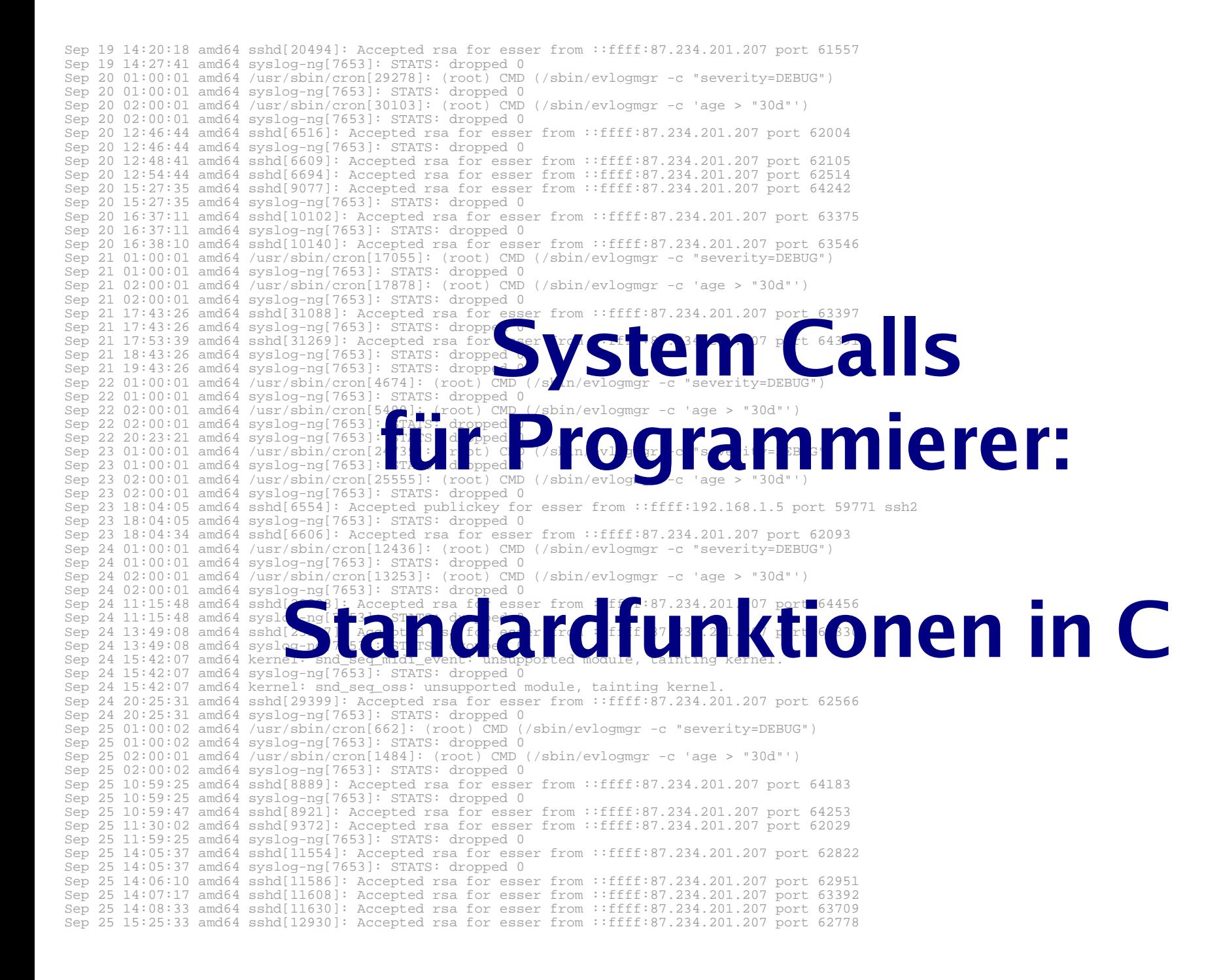

### **open( ) Daten zum Lesen/Schreiben öffnen**

int open(const char \*pathname, int flags); int open(const char \*pathname, int flags, mode t mode); int creat(const char \*pathname, mode\_t mode);

#### Rückgabewert: File Descriptor

man 2 open

#### Beispiel:

```
fd = open("/tmp/datei.txt",O_RDONLY);
```
### **read( ) Daten aus Datei (File Descriptor) lesen**

ssize\_t read(int fd, void \*buf, size\_t count);

#### Rückgabewert: Anzahl gelesene Bytes

man 2 read

#### Beispiel:

```
int bufsiz=128; char line[bufsiz+1];
int fd = open( "/etc/fstab", O_RDONLY );
int len = read ( fd, line, bufsiz );
```
### **Beispiel: read( ) und open( )**

```
#include <sys/types.h>
#include <sys/stat.h>
#include <fcntl.h>
#include <unistd.h>
#include <stdio.h>
int main (void) {
   int len; int bufsiz=128; char line[bufsiz+1];
  line[butsize] = '\\0'; int fd = open( "/etc/fstab", O_RDONLY );
  while ( (len = \text{read} ( fd, line, bufsiz )) > 0 ) {
    if ( len < bufsiz) { line[len]='\0'; }
     printf ("%s", line );
 }
  close(fd);
  return 0;
}
```
### **write( ) Daten in Datei (File Descriptor) schreiben**

ssize t read(int fd, void \*buf, size t count);

#### Rückgabewert: Anzahl geschriebene Bytes

```
man 2 write
Beispiel:
main()char message[] = "Hello world\n";
   int fd = open( "/tmp/datei.txt", 
                  O CREAT | O_WRONLY,
                   S_IRUSR | S_IWUSR );
  write ( fd, message, sizeof(message) );
   close(fd);
  exit(0);}
```
### **close( ) Datei (File Descriptor) schließen**

int close(int fd);

Rückgabewert: 0 bei Erfolg, sonst -1 (errno enthält dann Grund)

man 2 close

Beispiel: close(fd);

### **exit( ) Programm beenden**

void exit(int status);

Kein Rückgabewert, aber status wird an aufrufenden Prozess weitergegeben.

man 3 exit

Beispiel:  $exit(0);$ 

#### **fork( ) neuen Prozess starten**

pid\_t fork(void);

#### Rückgabewert: Child-PID (im Vaterprozess); 0 (im Sohnprozess); -1 (im Fehlerfall)

man fork

Beispiel: pid=fork()

## **Bibliotheksfunktionen**

#### **exec():** Anderes Programm in Prozess laden

int execl(const char \*path, const char \*arg, ...); int execlp(const char \*file, const char \*arg, ...); int execle(const char \*path, const char \*arg, ..., char \* const envp[]); int execv(const char \*path, char \*const argv[]); int execvp(const char \*file, char \*const argv[]);

Rückgabewert: keiner (Funktion kehrt nicht zurück) Parameter arg0 (Name), arg1, ...; letztes Argument: NULL-Zeiger

man 3 exec

#### Beispiele:

```
execl ("/usr/bin/vi", "", "/etc/fstab", (char *) NULL);
execlp ("vi", "", "/etc/fstab", (char *) NULL);
```
## **Header-Dateien einbinden**

Am Anfang jedes C-Programms:

**#include <fcntl.h> #include <sys/types.h> #include <sys/stat.h> #include <stdlib.h>**

sys/stat.h enthält z. B. S\_IRUSR, S\_IWUSR fcntl.h enthält z. B. O\_CREAT, O\_WRONLY